# Distributed Cube and Conquer with Paracooba

Maximilian Heisinger, Mathias Fleury, and Armin Biere June 26, 2020

Johannes Kepler University Linz, Austria

## 4K version of the talk: [https://maximaximal.com/files/?dir=](https://maximaximal.com/files/?dir=Publications/SAT2020/Full-Resolution) [Publications/SAT2020/Full-Resolution](https://maximaximal.com/files/?dir=Publications/SAT2020/Full-Resolution)

### Splitting of SAT Problems: Cube and Conquer

 $\varphi$ 

### Splitting of SAT Problems: Cube and Conquer

 $\varphi$ 

 $\varphi \wedge x$   $\qquad \varphi \wedge \neg x$ 

#### Splitting of SAT Problems: Cube and Conquer

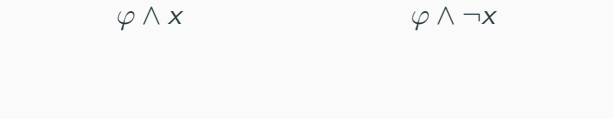

 $\varphi$ 

$$
\varphi \wedge x, \neg y \qquad \varphi \wedge \neg x, \neg y \qquad \varphi \wedge x, y \qquad \varphi \wedge x, y
$$

Solve one problem on one thread

### Solve one problem on one thread multiple threads using one machine

Multithreading!

Solve one problem on one thread multiple threads using one machine multiple machines

Distribution (Static Scheduling)!

Solve one problem multiple problems on one thread multiple threads using one machine multiple machines Multi-User!

Solve multiple problems on multiple threads using multiple machines with dynamic scheduling

This is Paracooba

- Transmission of formulas to all connected compute nodes
- SAT & UNSAT results via up-propagation through the cube tree
- Inbuilt splitting heuristics & local CADICAL solving support
- TCP connection-based with automatic reconnects
- Supports temporary switching to UDP if connection fails
- Enables transfer of CNF files without memory constraints
- Minimal bandwidth requirements through tightly packed binary encoding
- Using UDP broadcasts in local subnet
- New daemons can be connected at any time, tasks will be automatically assigned
- TCP connections are established upon discovery

64 bit unsigned integers identify every position on the cube tree 58 bits specify the path 6 bits the path length / tree depth

- Every compute node stores its available tasks are in a tree-depth-sorted queue
- Tasks with smallest depth are offloaded once another compute node has too few tasks in its queue (higher splitting potential)
- Deeper tasks are handled locally

#### SAT

First SAT result is sent to master

#### UNSAT

Only if all branches are UNSAT, the formula is UNSAT

Benchmark splits were produced using MARCH and can optionally be produced by internal splitting algorithms, in case MARCH takes too long for specific problems.

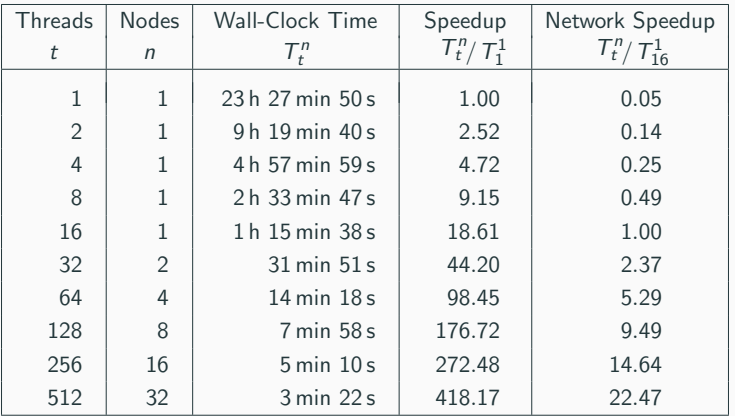

Time to solve the cruxmiter depending on the number of threads.

- Possibility to directly generate and distribute new cubes on-the-fly (if e.g. solving a leaf takes too long)
- This did not lead to improvements in our benchmarks
- Can lead to problems when just using average solving time: Too many splits are produced, exhausting the 58 bit depth limit

PARACOOBA participates in the SAT2020 cloud track as the first distributed cube-and-conquer SAT solver.

MIT Licensed Source Code at

<https://github.com/maximaximal/Paracooba>

#### Thank you very much (and stay healthy)!